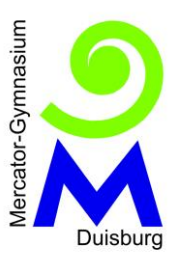

# **Mercator-Videokonferenzen - Allgemeine Hinweise und Tipps**

#### *Liebe Schülerinnen und Schüler!*

*Wie ihr wisst, werden wir in nächster Zeit immer wieder zusammen Videokonferenzen durchführen. Damit das klappt, ist es wichtig, dass wir alle uns an bestimmte Regeln halten, damit wir so gut es geht von den Videokonferenzen profitieren können.*

#### **Vorbereitung**

1. Bereitet euer Handy / euren Computer etwa **fünf Minuten vor dem Konferenzbeginn** auf die Sitzung vor!

2. Falls die Teilnahme nicht sofort funktioniert, überprüft, ob es mit einem anderen **Browser** geht!

3. Geht an einen Ort, an dem eure **Privatsphäre** gewahrt bleibt! Achtet dabei auf gute **Lichtverhältnisse**, falls die Kamera an sein soll (Lichtquelle nicht hinter euch), und einen **neutralen Hintergrund**!

4. Sprecht mit den anderen **Familienmitgliedern** ab, dass ihr eine Videokonferenz macht, damit keiner ins Bild geht, der das nicht will und keine Unruhe herrscht!

- 5. Setzt euch am besten an einen Ort, an dem ihr für einige Zeit **gut und bequem** sitzt!
- 6. Haltet **Schreibzeug und eure Unterrichtsmaterialien** in Griffweite!

## **Durchführung**

*(allgemein: Die Kamera und das Mikrofon sollten zu Beginn ausgeschaltet sein; eure Lehrkraft kann euch im Laufe der Konferenz dazu auffordern, zumindest kurz die Kamera einzuschalten, um sicherzustellen, dass ihr selbst am Rechner sitzt; Weiteres bestimmt dann der/die Moderator/in der Sitzung.)*

- 1. Loggt euch **pünktlich** in die Konferenz ein!
- 2. **Checkt**, ob man euch hören und / oder sehen kann!
- 3. Teilt euren Bildschirm oder andere Seiten nur, wenn dies verlangt wird!
- 4. Stellt eure Fragen am besten im **Chatfenster**!

*(So wird vermieden, dass alle gleichzeitig reden.)* 5. Wenn ihr **technische Schwierigkeiten** habt, die Verbindung zur Konferenz ständig unterbrochen wird und ihr immer neu beitreten müsst, informiert eure **Lehrkraft** darüber bitte sofort per **IServ-Mail**!

*(Auch wenn diese dann nicht in der laufenden Konferenz mit technischer Hilfe reagieren kann, so weiß sie dann trotzdem Bescheid. Zudem wirkt dies positiv und höflich von euch!)*

## **WICHTIG: Nehmt keinen Ton und kein Video auf und behandelt andere mit Respekt!**

## **Nach der Konferenz**

- 1. Denkt daran, das **Programm** wieder zu **schließen**!
- 2. Überprüft **Notizen** und mögliche **Aufgaben** auf Vollständigkeit / zur Weiterarbeit!
- 3. Überlegt, was **gut** gelaufen ist und **notiert** (z.B. in eurem **Lerntagebuch**), was

möglicherweise **zu eurer nächsten Konferenz verbessert** werden kann!

Wir sehen uns zur nächsten Konferenz! ©

Herzliche Grüße, eure Mercator-Lehrer\*innen